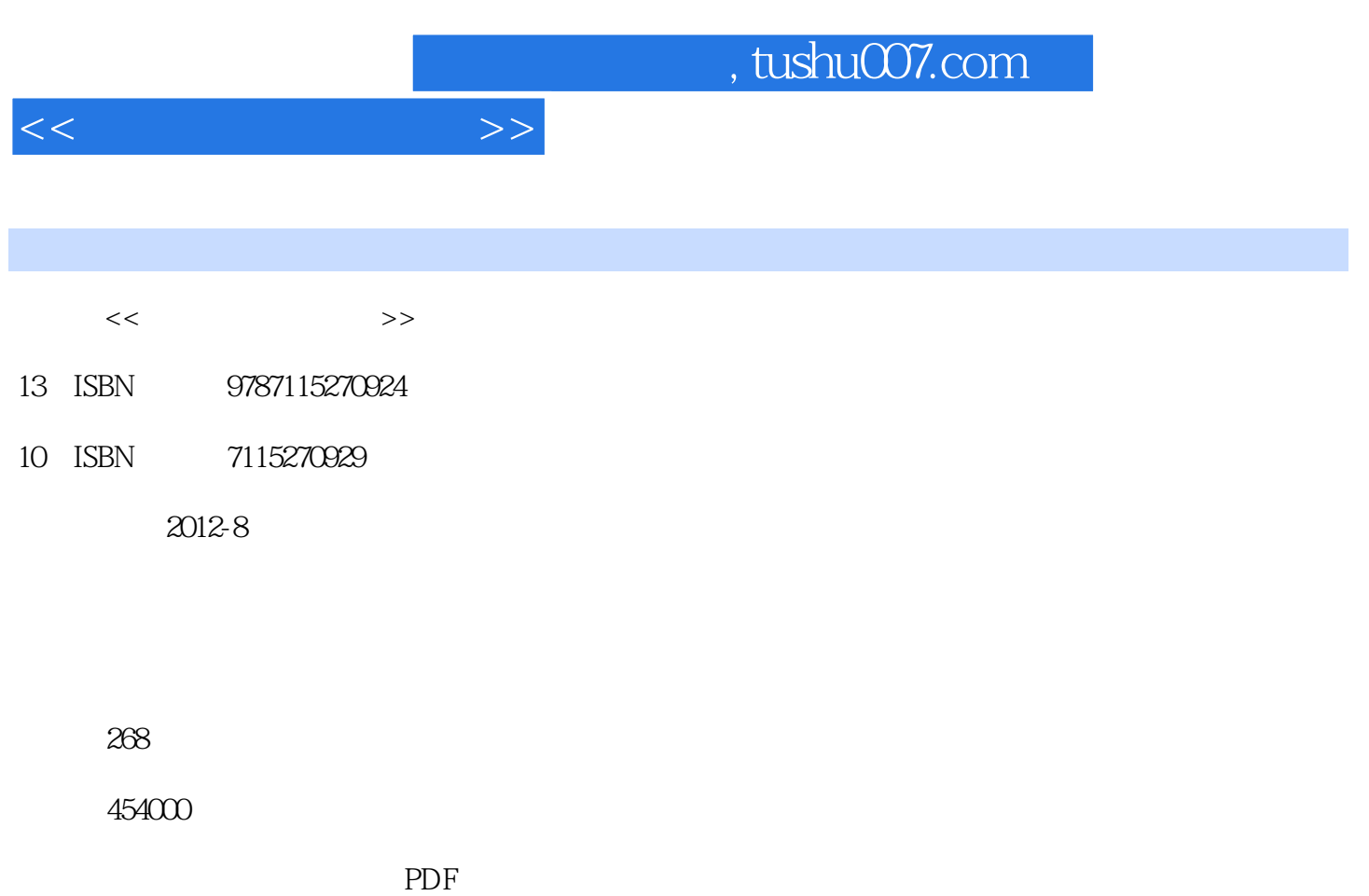

http://www.tushu007.com

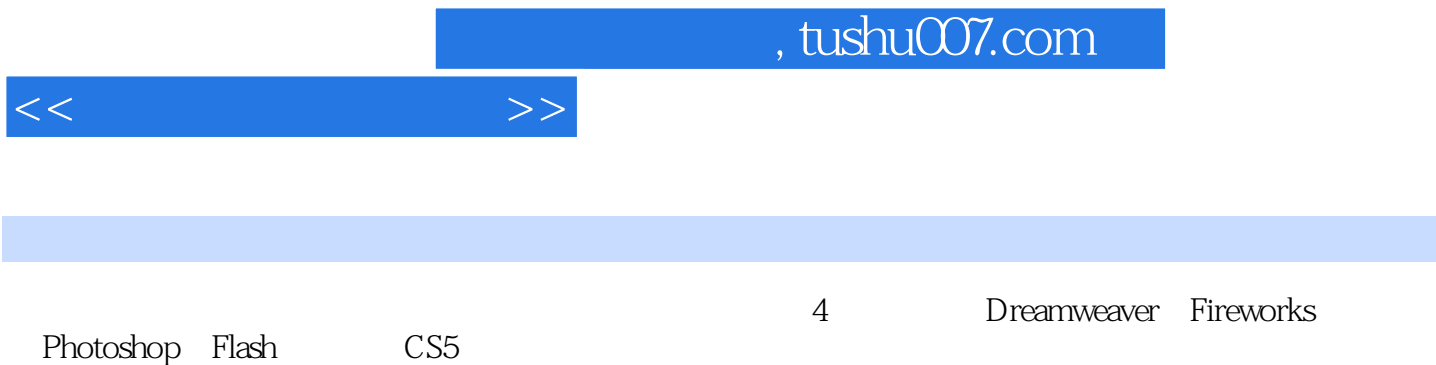

 $\kappa$  and  $\kappa$  and  $\kappa$  and  $\kappa$ 

 $<<$ 

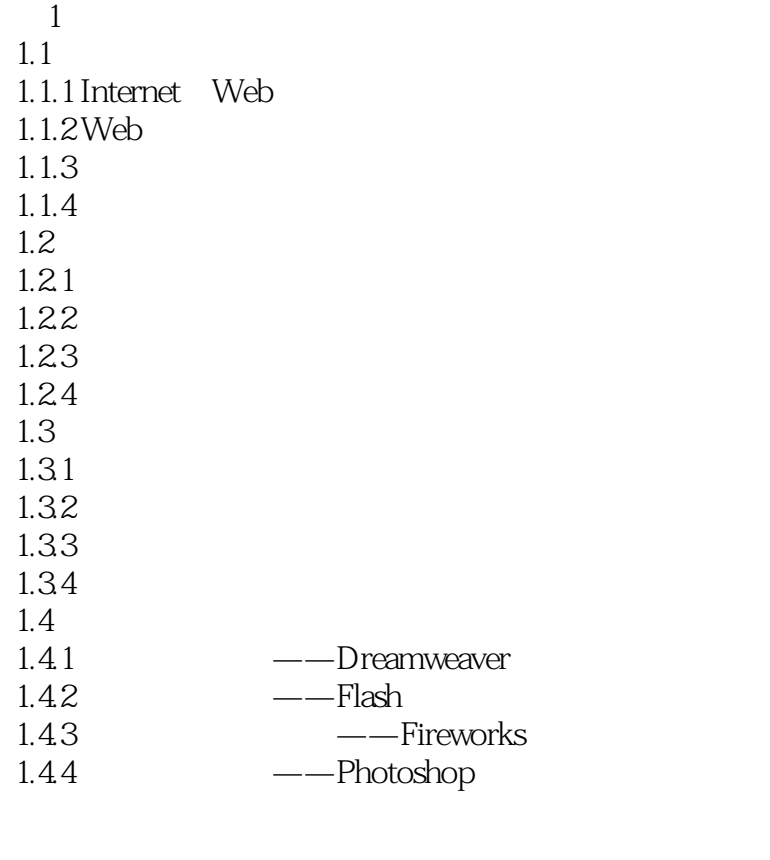

2 HTML  $2.1$  HTML  $21.1$  HTML  $21.2$ 21.3 2.2 HTML 2.3 HTML 231 HTML 232HTML 24 HTML  $24.1$ 242 243  $244$ 245 246 247

 $3<sub>1</sub>$ 3.1 Dreamweaver CS5 3.1.1 Dreamweaver CS5

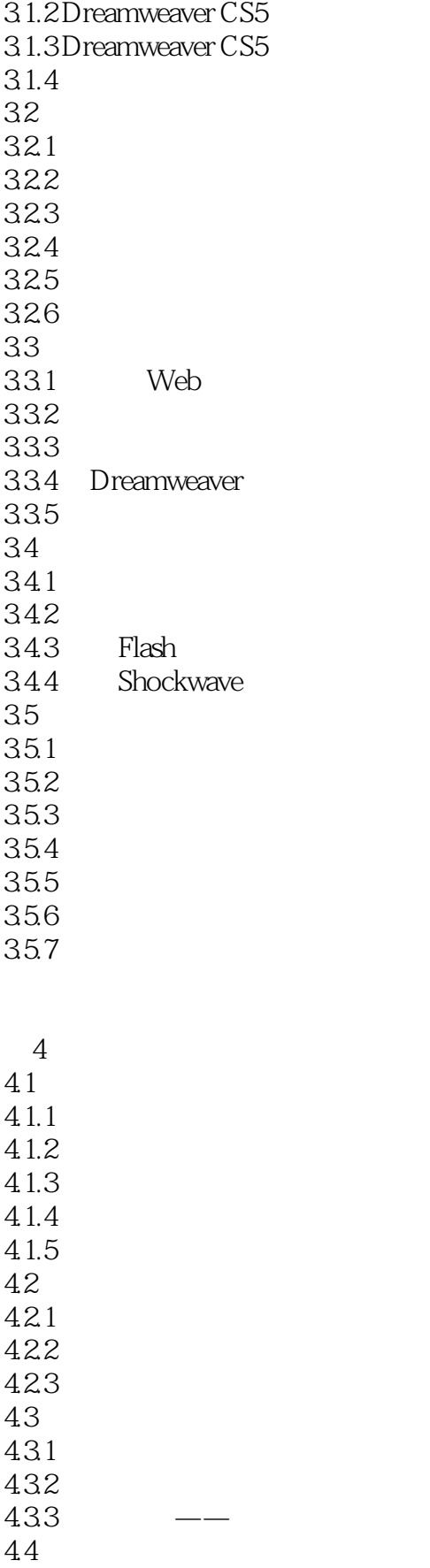

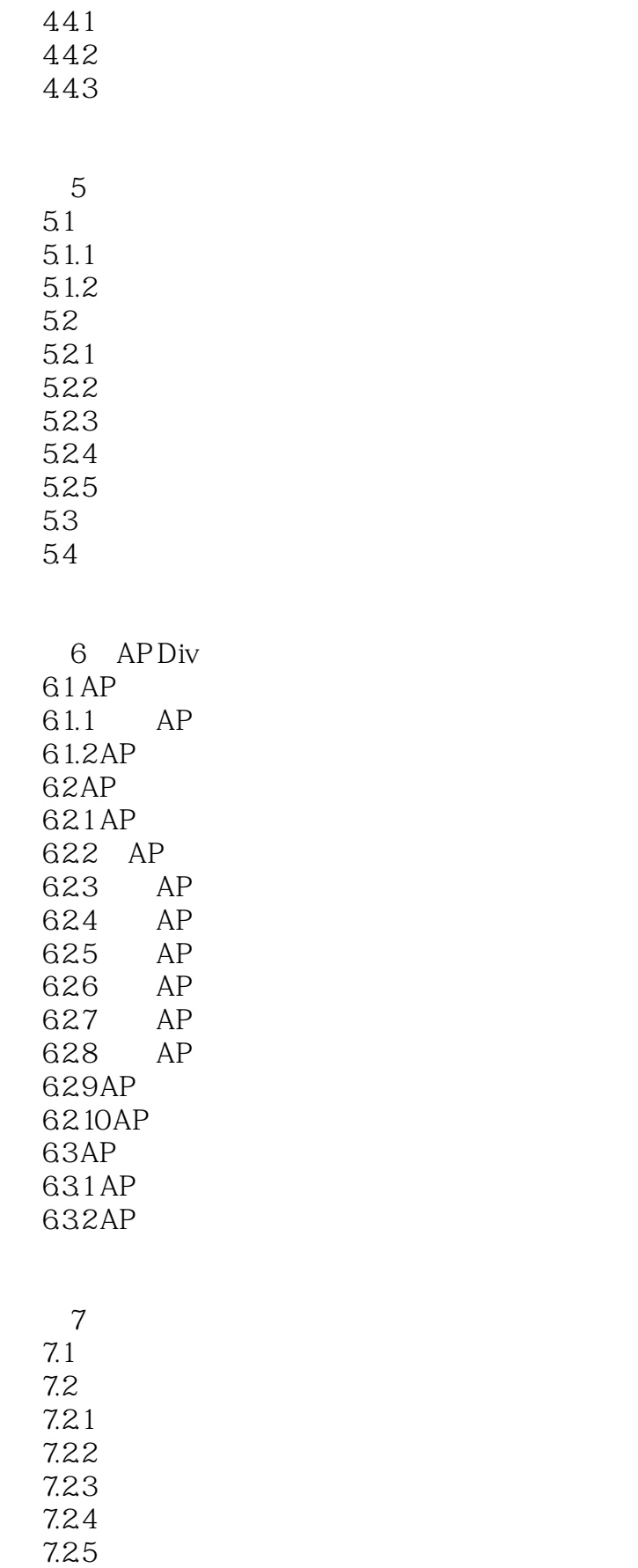

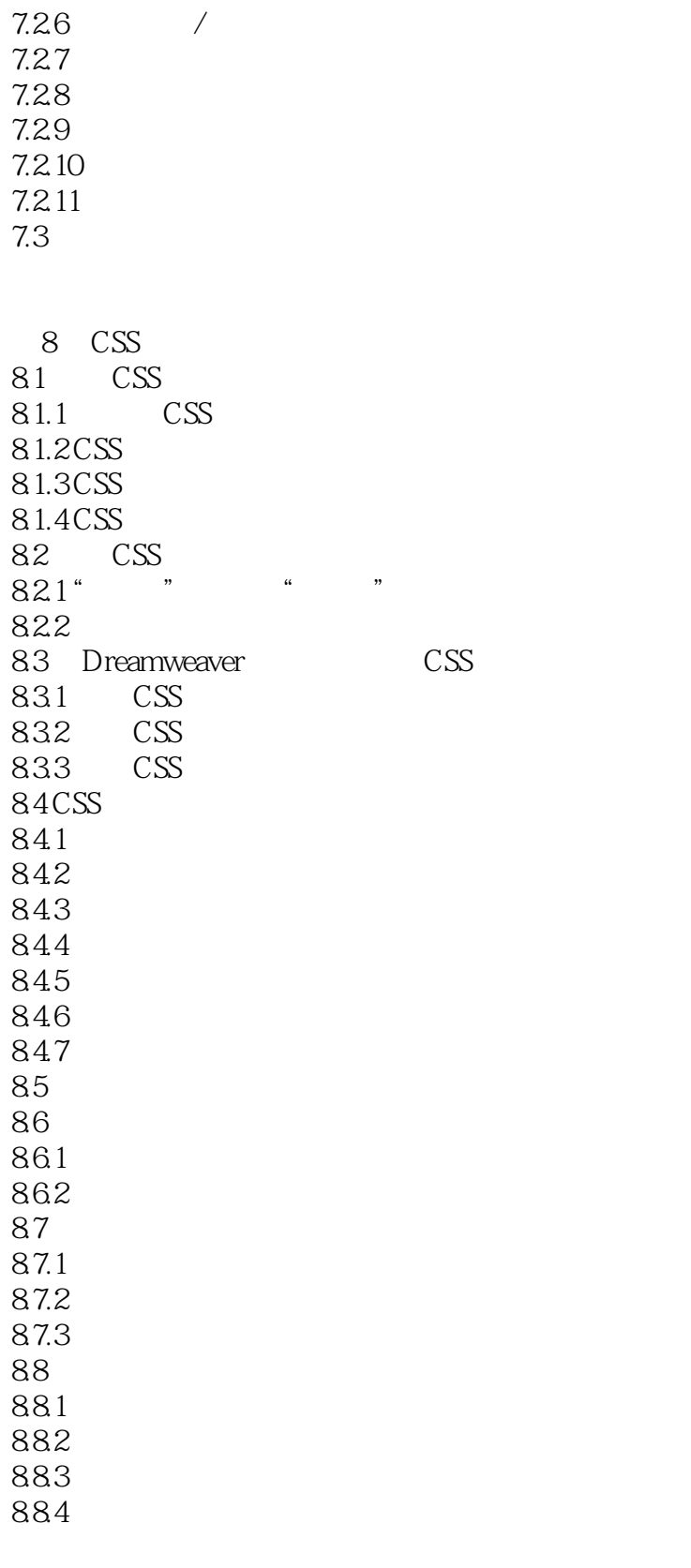

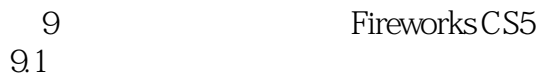

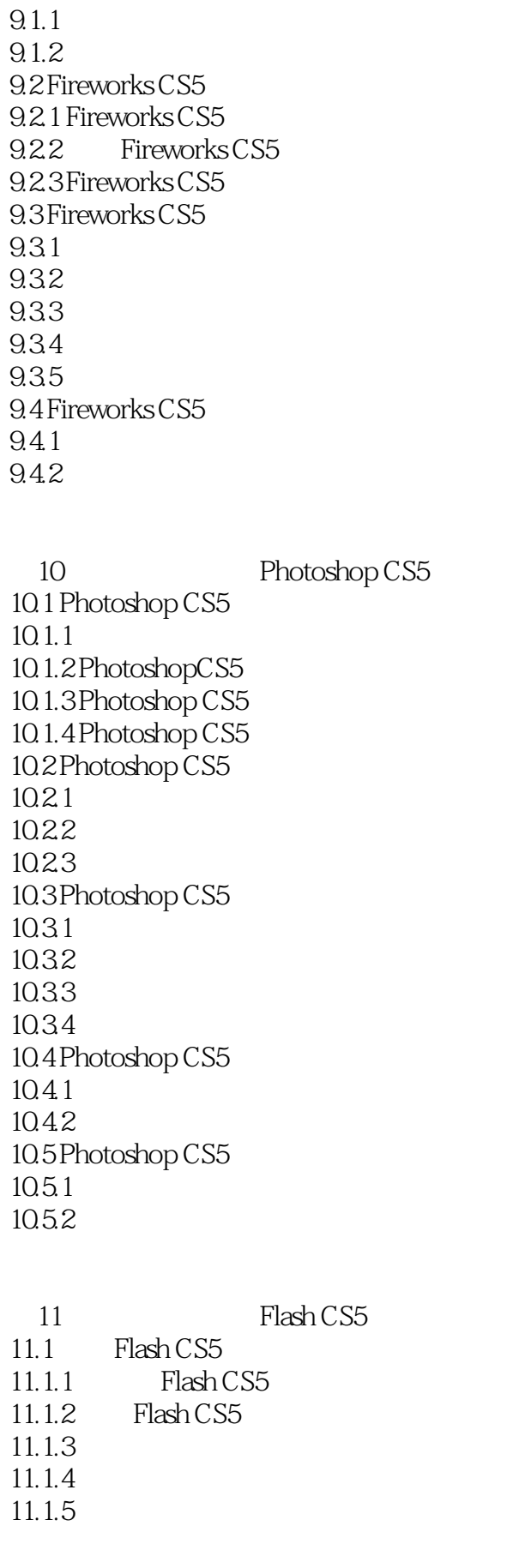

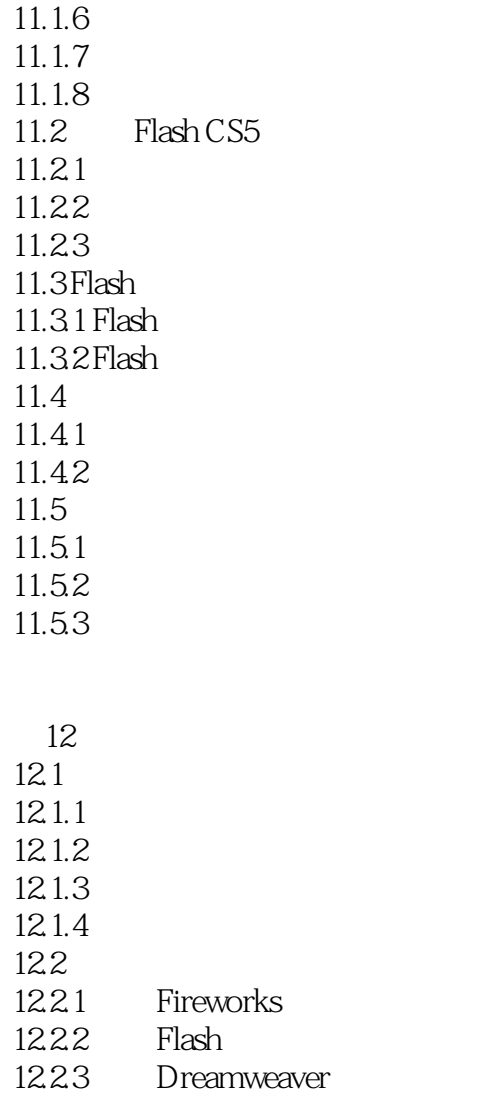

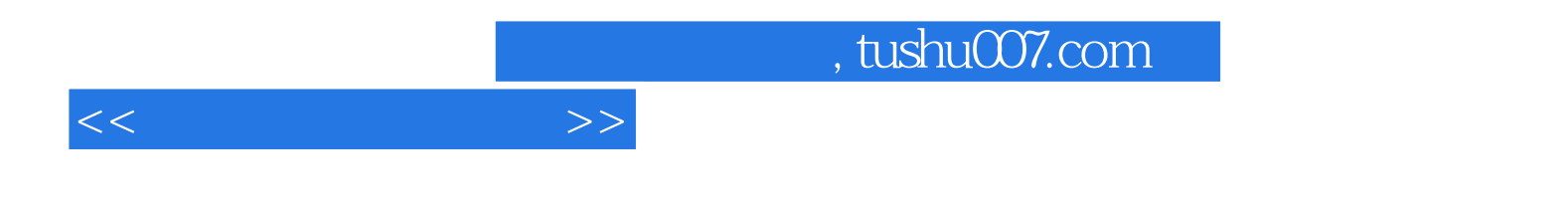

本站所提供下载的PDF图书仅提供预览和简介,请支持正版图书。

更多资源请访问:http://www.tushu007.com